# Framework for Patient Flow Forecast *Microsimulation model*

Raymond Chiasson January 2020

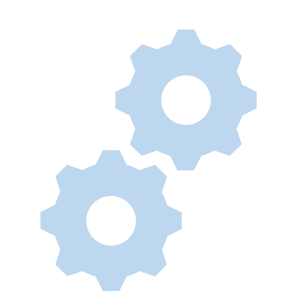

# Sections

#### **Patient decision tree**

#### **Code documentation**

- Classes
- Forecaster inputs
- Simulation code

### **Sample outcomes**

- One patient flow outline
- One patient, one incident period
- Multiple patients, one incident period
- Multiple patients, multiple incident periods

# Patient Decision Tree

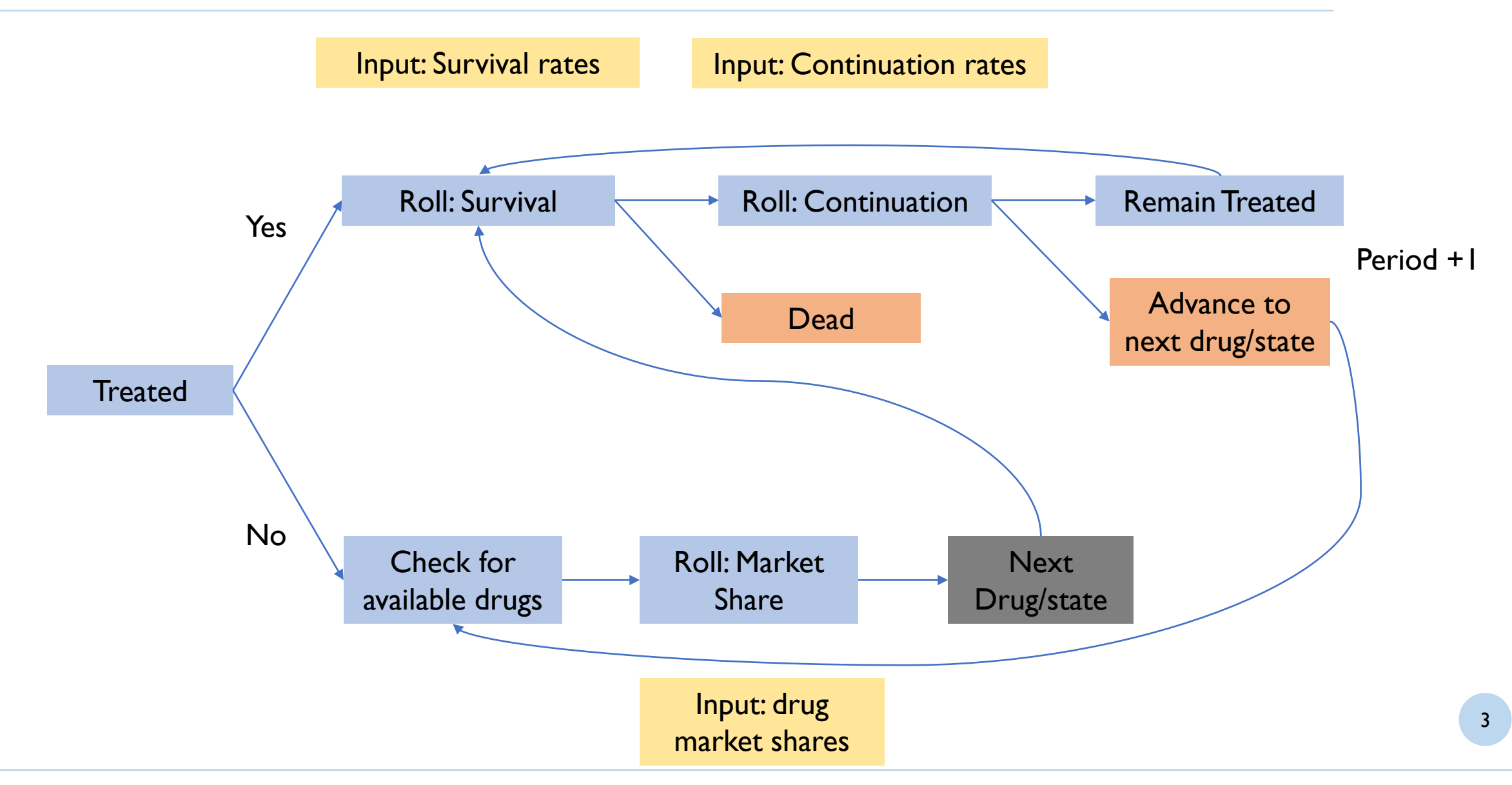

# Code Documentation – Forecaster Inputs

- Probability that a patient would choose this drug/state assuming all drugs/states are available
- If a drug is rolled but not available, a different drug is chosen
- Don't worry about assigning market share to impossible scenarios (ex. Drug 1 should ramp up market share all lines post-launch even though there are no available 2L patients until Drug 2 launches)

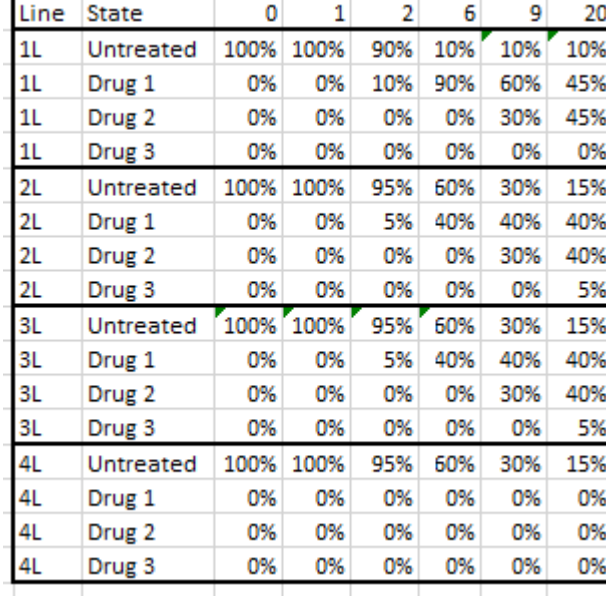

• Probability that a patient would survive this period on given drug/state and line of treatment

#### **Market Share Survival Rates Continuation Rates**

- Probability that a patient would continue through the period on their current drug/state
- Untreated uses only [100%, 0%] so that patients spend one period untreated, then roll a new drug/state in the next period

 $2^{\circ}$ 

90%

90%

90%

85%

85%

85%

 $3^{\circ}$ 

90%

90%

90%

85%

85%

80%

80%

85% 80% 75% 70%

 $\overline{4}$ 

85%

85%

85%

80%

80%

85% 85% 80% 80% 75%

75%

75%

-51

85%

85%

85%

80%

80%

70%

70%

6

80%

80%

80%

75%

75%

0%

0%

0%

 $\overline{7}$ 

80%

80%

80%

0%

0%

0%

8

0%

0%

0%

• Patients therefore remain untreated only when there are no available drugs and are constantly rolling available drugs

 $\mathbf{1}$ 

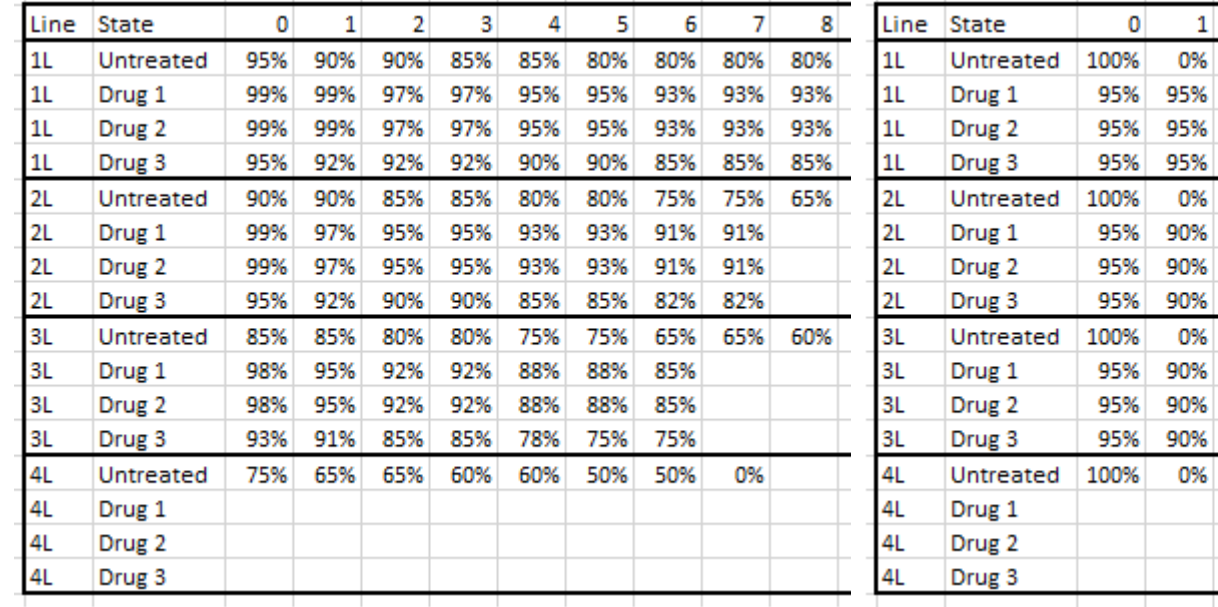

# Code Documentation - Classes

### **Patient**

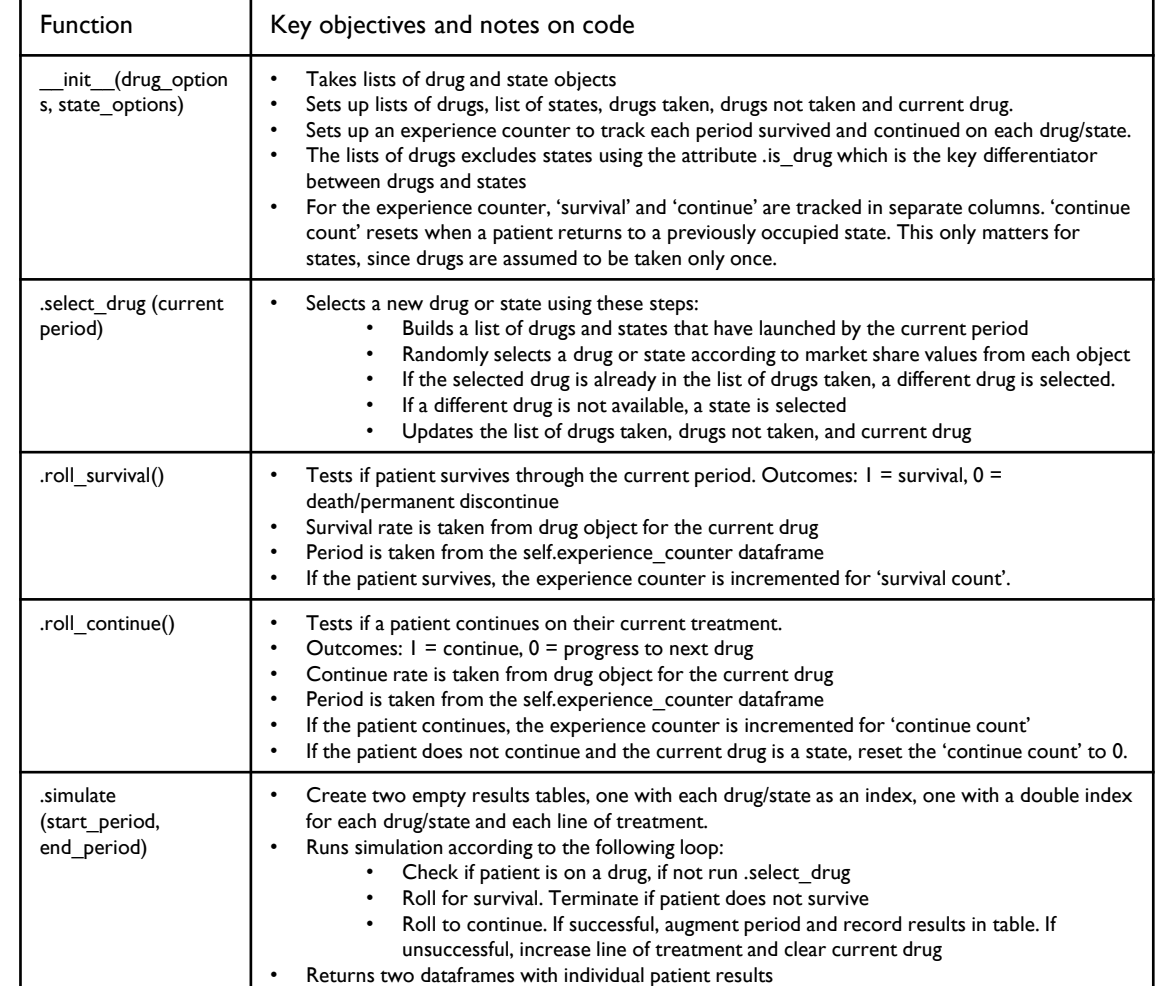

### **Drug**

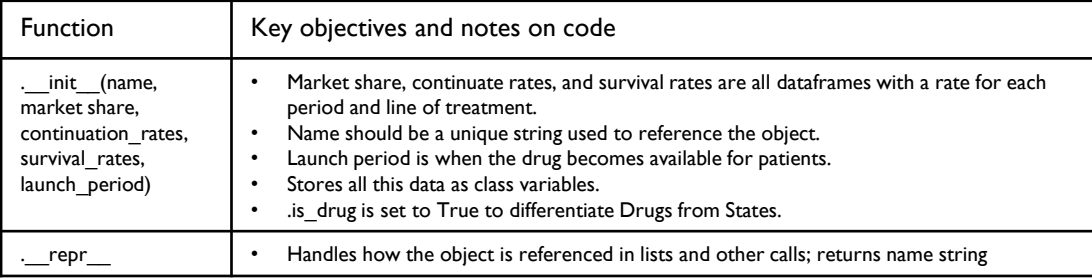

#### **State**

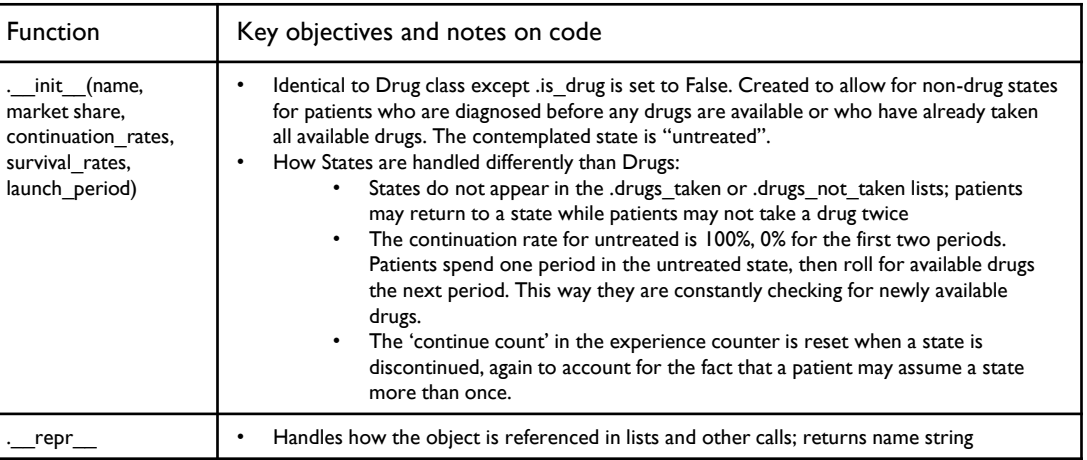

## Code Documentation - Sample Code

from classes and functions import Patient from drug and state data import untreated, drug 1, drug 2, drug 3 import pandas as pd

# single patient simulation

patient\_1 = Patient(drug\_options=[drug\_1, drug\_2, drug\_3], state\_options=[untreated])

result, result by line = patient 1.simulate(start period=0, end period=20)

#### **Multiple patient, single period simulation**

# choose number of patients, start period and end period  $n$  patients = 100 start period =  $0$  $end\_period = 20$ 

for n in range(n\_patients):

# initialize patient and run simulation

patient = Patient(drug\_options=[drug\_1, drug\_2, drug\_3], state\_options=[untreated]) result, result\_by\_line = patient.simulate(start\_period=start\_period, end\_period=end\_period)

# add single patient result to results tables # surprising that this syntax works - you can simply can add two dfs: df1  $+$  df2 results += result results\_by\_line += result\_by\_line

#### **Single patient, single period simulation Multiple patient, multiple period simulation**

incident patients =  $[100$  for x in range(20)] # incident patients in each period start period =  $\theta$ end  $period = 20$ 

for period in range(end period):

for n in range(incident patients[period]):

# initialize patient and run simulation patient = Patient(drug options=[drug 1, drug 2, drug 3], state options=[untreated]) result, result by line = patient.simulate(start period=period, end\_period=end\_period) # use start\_period=current\_period

# add single patient result to results tables  $results += result$ results by line += result by line

# Sample Outcomes – One Patient Flow Outline

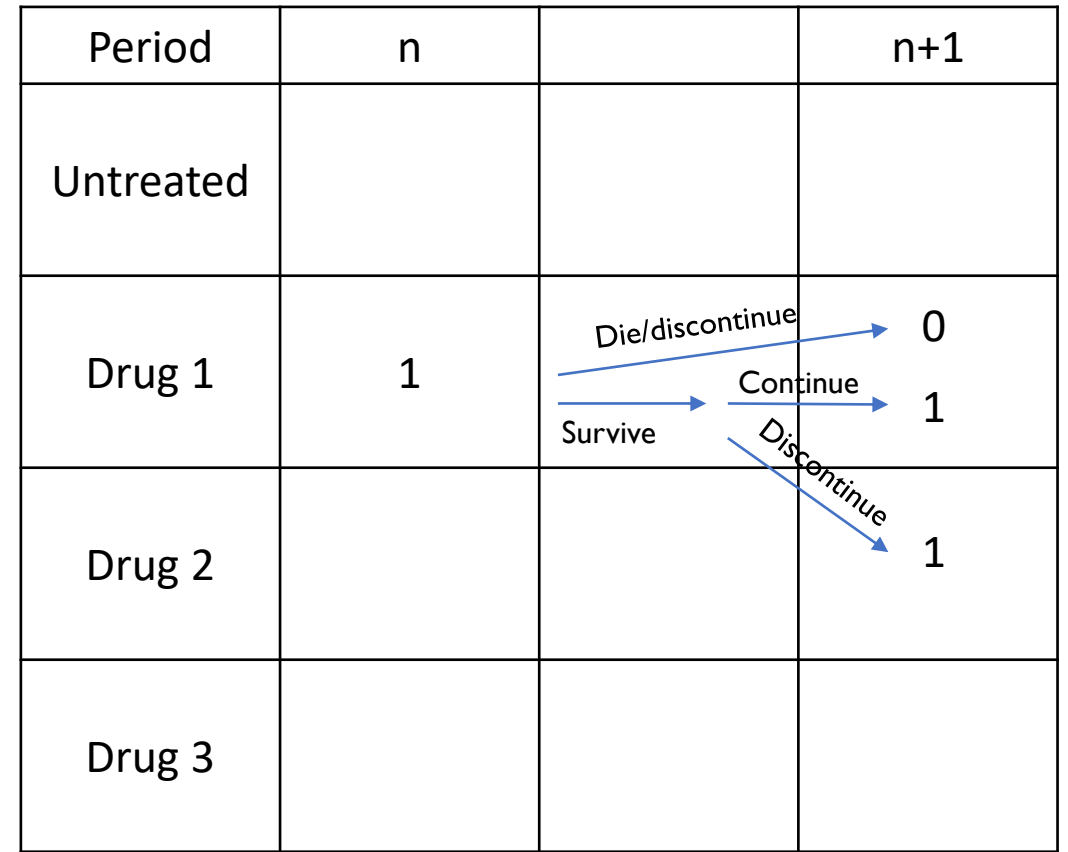

# Sample Outcomes – Key Forecaster Inputs

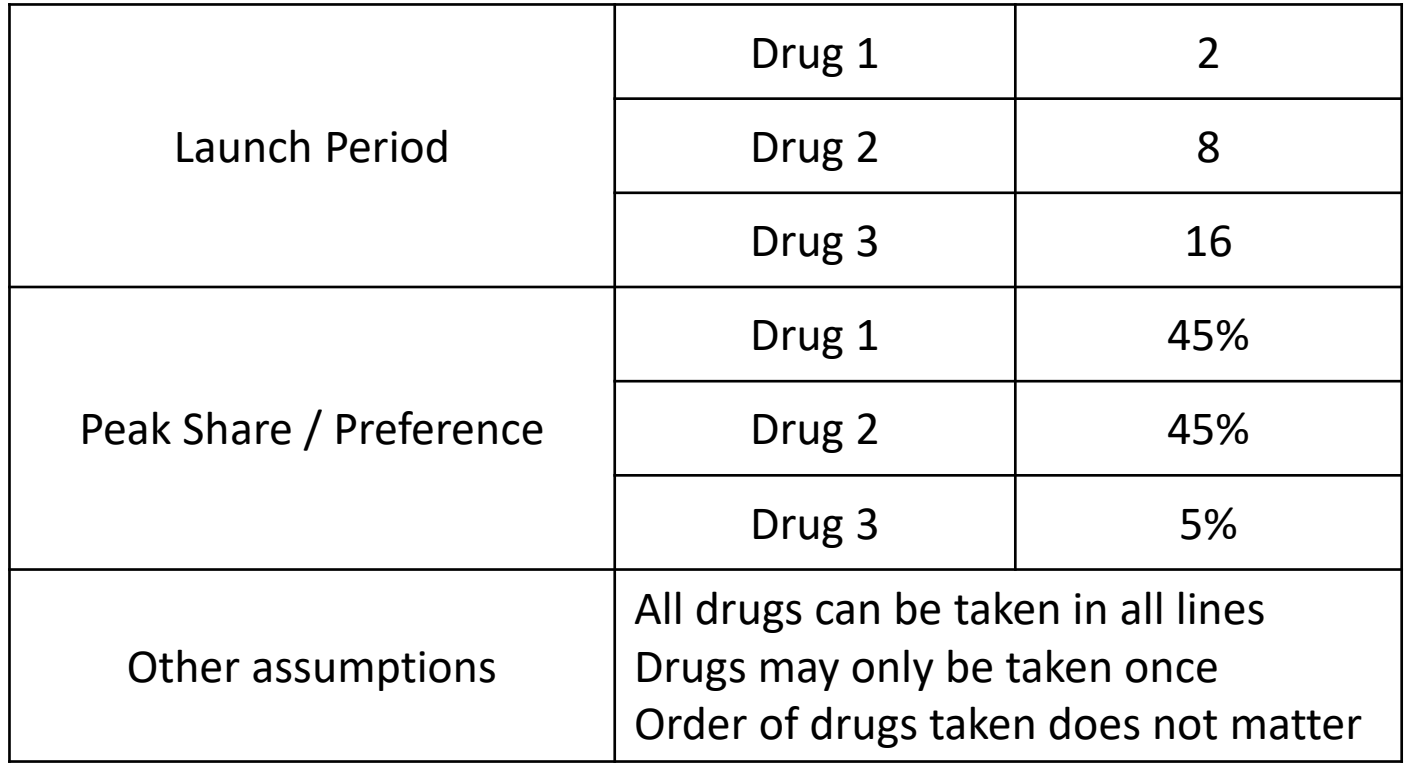

# Sample Outcomes – One patient, one incident period

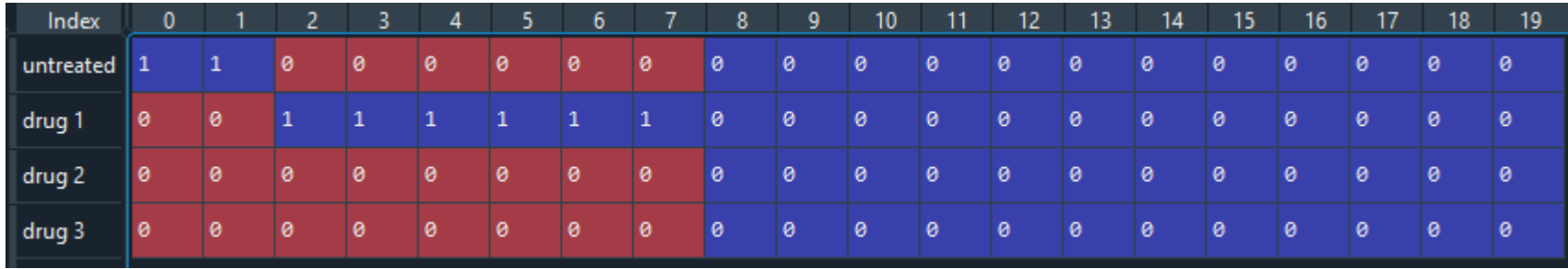

### **Patient takes drug 1 when it launches in period 2 and survives 7 total periods**

#### **Results by line of therapy**

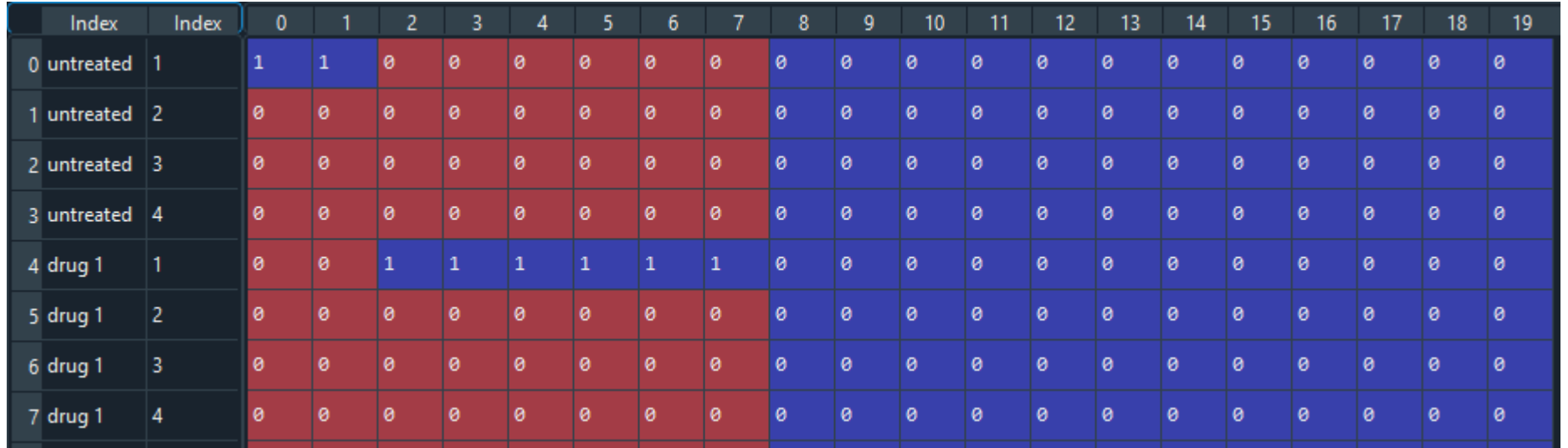

# Sample Outcomes – Multiple patients, one incident period

### **100 incident patients at period 0**

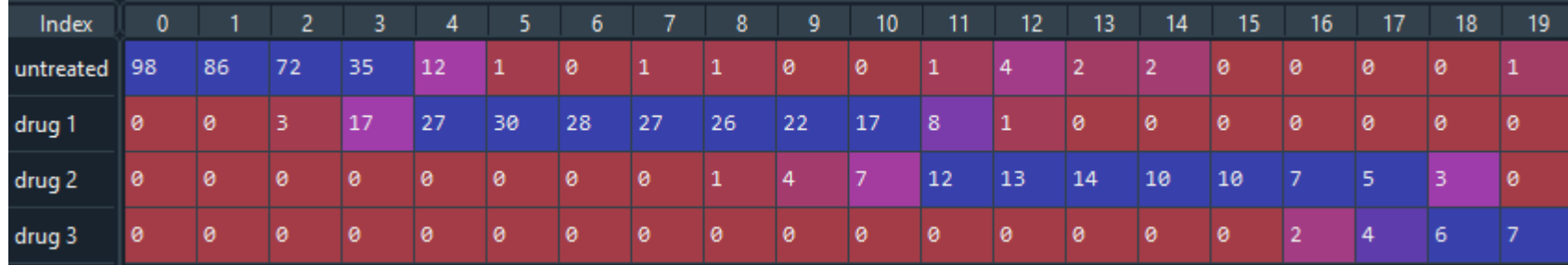

# Sample Outcomes – Multiple patients, one incident period

### **Results by line of therapy**

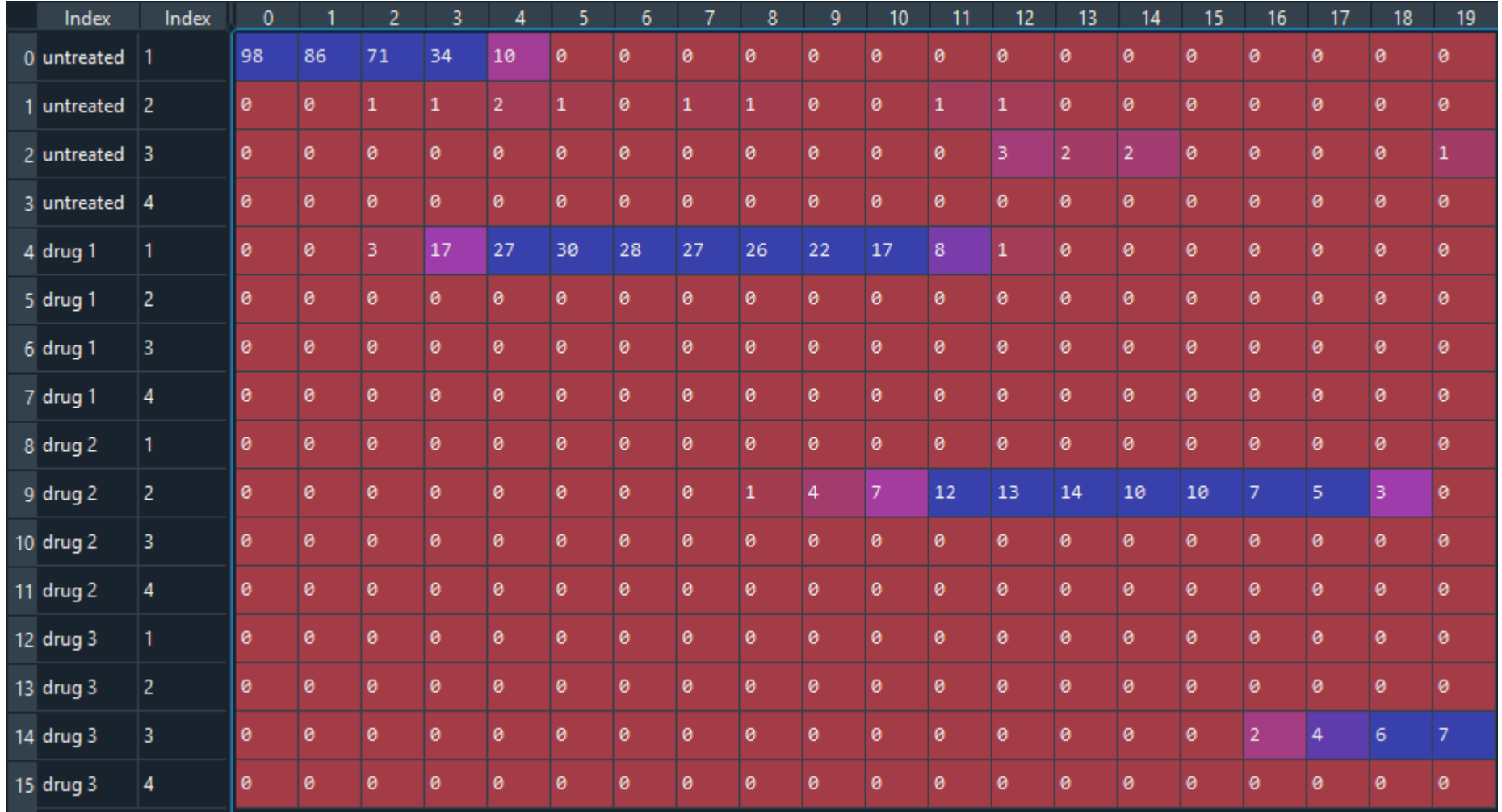

12

# Sample Outcomes – Multiple patients, multiple incident periods

### **1000 incident patients in each period**

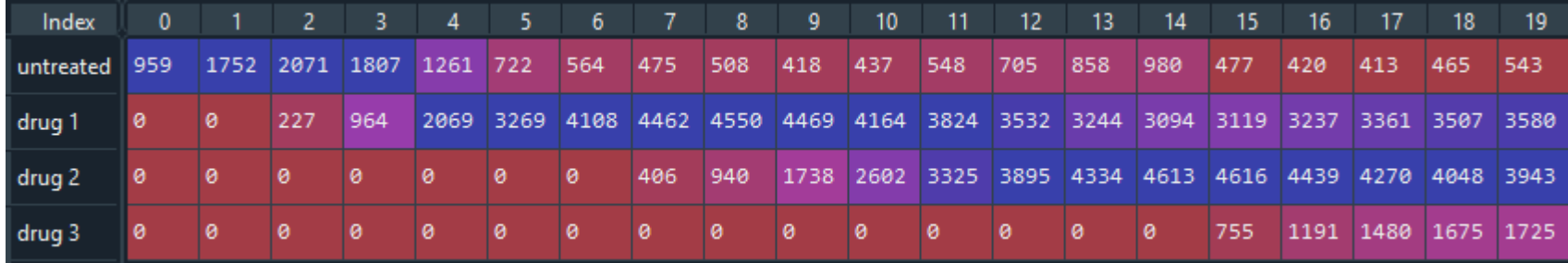

# Sample Outcomes – Multiple patients, multiple incident periods

### **Results by line of therapy**

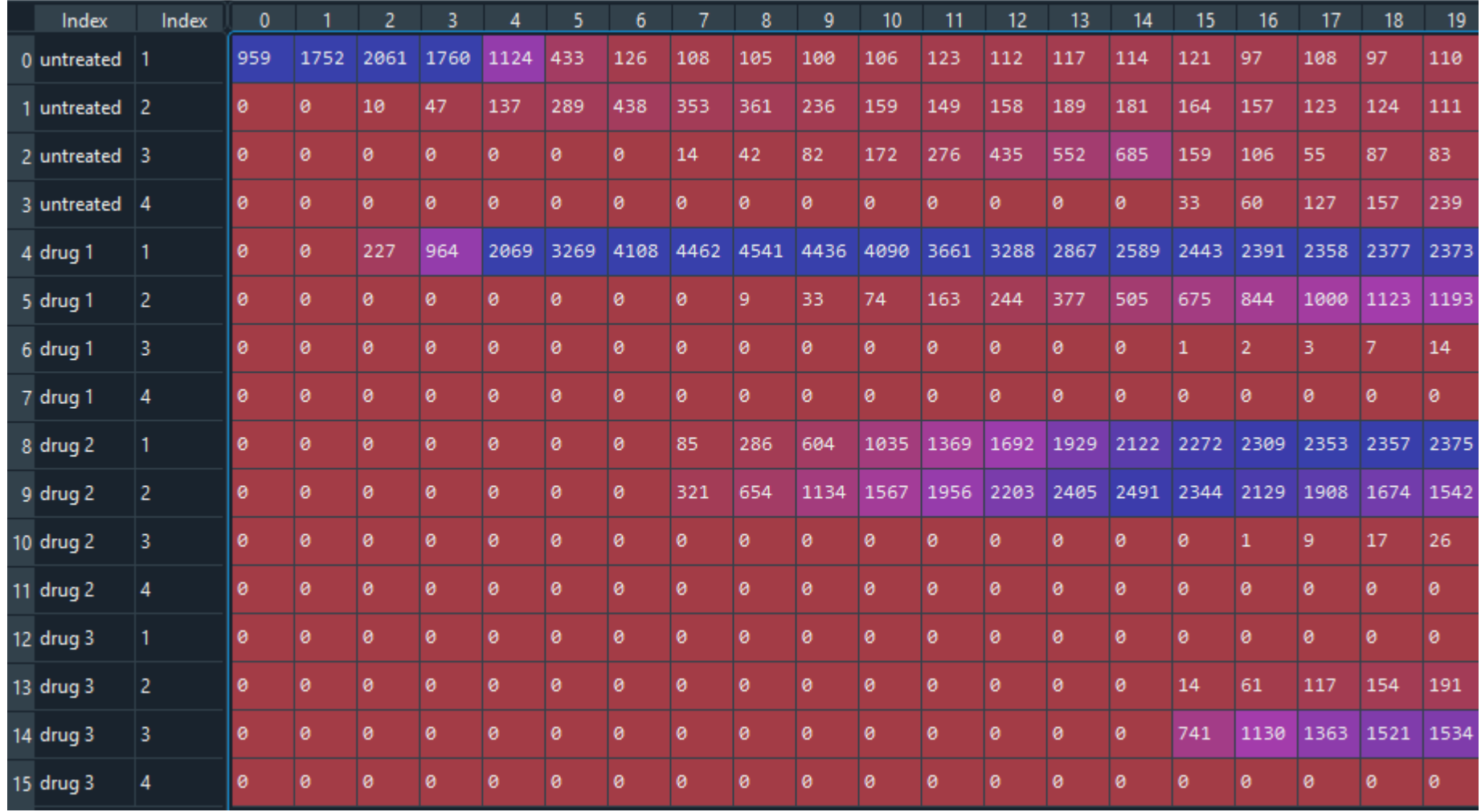

14

## Sample Outcomes – Multiple patients, multiple incident periods

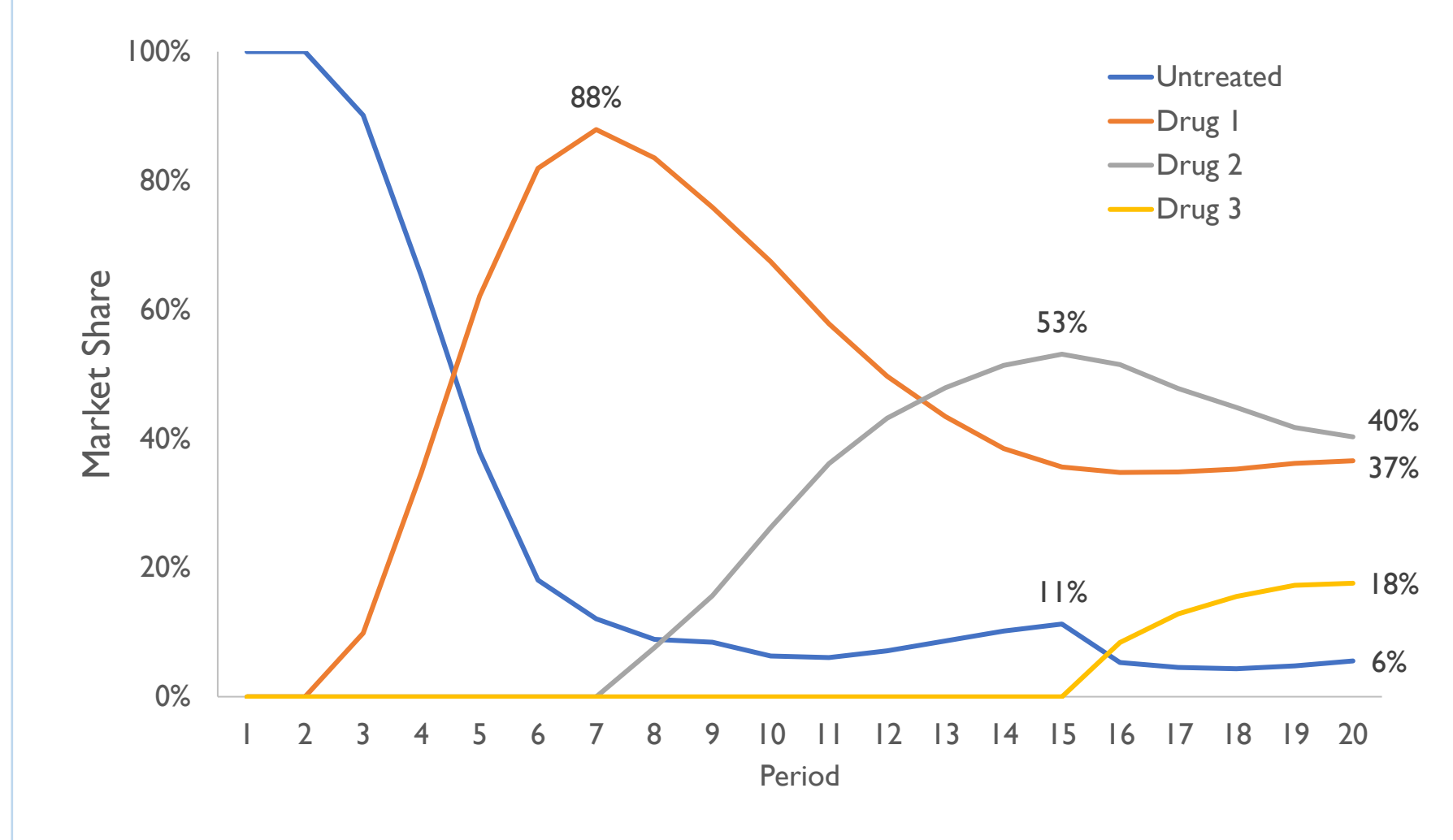

#### **Insights**

- Drug 2 overtakes drug I despite having equivalent preference. This is driven by the bolus of 2L patients who jump to drug 2 upon launch.
- Drug 3 takes considerable share despite low preference due to lack of other treatment options.

## References

**The entire project was developed independently and without consulting literature.**

**After completing this project, I came across these topics when working for Petros Pechlivanoglou.**

#### **He and his collaborators have an excellent series of papers on these types of models in R.**

- Alarid-Escudero F, Krijkamp EM, Enns EA, Hunink MGM, Pechlivanoglou P, Jalal H. Cohort state-transition models in R: From conceptualization to implementation. arXiv:2001.07824, 2020.
- Krijkamp EM, Alarid-Escudero F, Enns EA, Pechlivanoglou P, Hunink MGM, Jalal H. A Multidimensional Array Representation of State-Transition Model Dynamics. Med Decis Making. 2020 (Online First).
- Alarid-Escudero F, Krijkamp E, Pechlivanoglou P, Jalal H, Kao SYZ, Yang A, Enns EA. A need for change! A coding framework for improving transparency in decision modeling. PharmacoEcon, 2019;37(11):1329–1339.
- Krijkamp E, Alarid-Escudero F, Enns EA, Jalal HJ, Hunink MG, Pechlivanoglou P. Microsimulation Modeling for Health Decision Sciences Using R: A Tutorial. Med Decis Making, 2018;38(3):400-422.
- Jalal HJ, Pechlivanoglou P, Krijkamp E, Alarid-Escudero F, Enns EA, Hunink MG. An overview of R in Health Decision Sciences. Med Decis Making. 2017;37(7): 735-46. Read here.